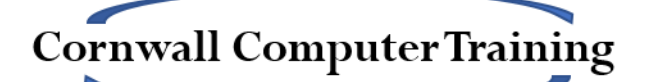

# Excel Advanced Objectives for a One-day Course (6 hours)

## **Nesting IF**

- The IF Function (Review)
- Nesting IF with basic functions
- Nesting IF with IF
- IFS function (365 onwards)
- Nesting IF with AND and OR

#### **Introduction to PivotTables and PivotCharts**

## **Popular Lookup Functions**

- LOOKUP, HLOOKUP and VLOOKUP or
- XLOOKUP and Dynamic Array Formulas such as UNIQUE, SORT, FILTER, SORTBY (365/2021 only)

## **Advanced Conditional Formatting**

- Editing Rules
- Using formulas with Conditional Formatting

## **Information Functions**

- Especially ISBLANK
- Also, IFERROR (Logical Function)

#### **Recording Basic Macros**

- Activating the Developer tab
- Macro Security
- Keyboard shortcuts and buttons
- Introduction to Visual Basic for Applications (VBA)

#### **Scenarios**

#### **Options**

- **Advanced Charts**
	- o Secondary Axes, Trendlines and Forecast worksheets (2016 onwards)
- **Advanced Filters**
- More **Lookup Functions** (CHOOSE, INDEX, MATCH, INDIRECT)
- **Array Formulas** (pre Excel 365)
- More on **Dynamic Arrays** (Excel 365)
- More on **XLOOKUP** (Excel 365)
- Financial Functions (such as PMT, FV, NPV, EFFECT and more…)